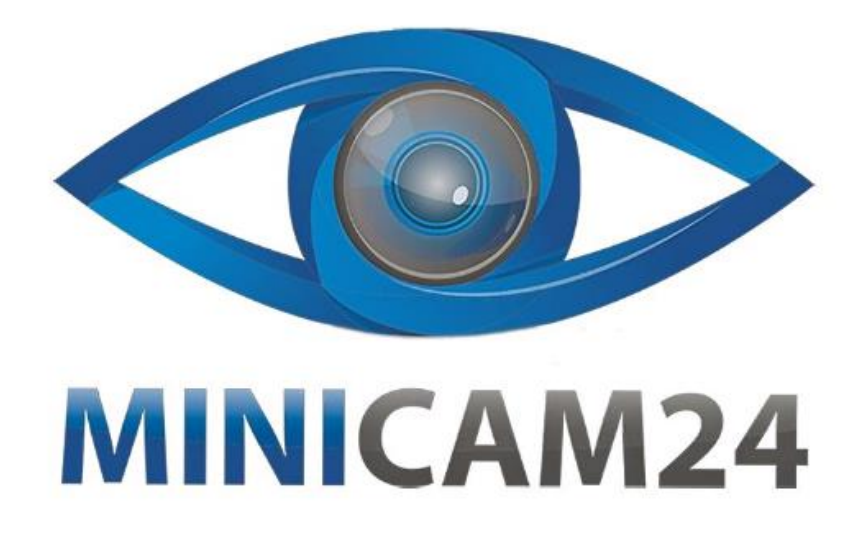

# РУКОВОДСТВО ПОЛЬЗОВАТЕЛЯ Портативный ручной сканер PhotoScan 01 черный

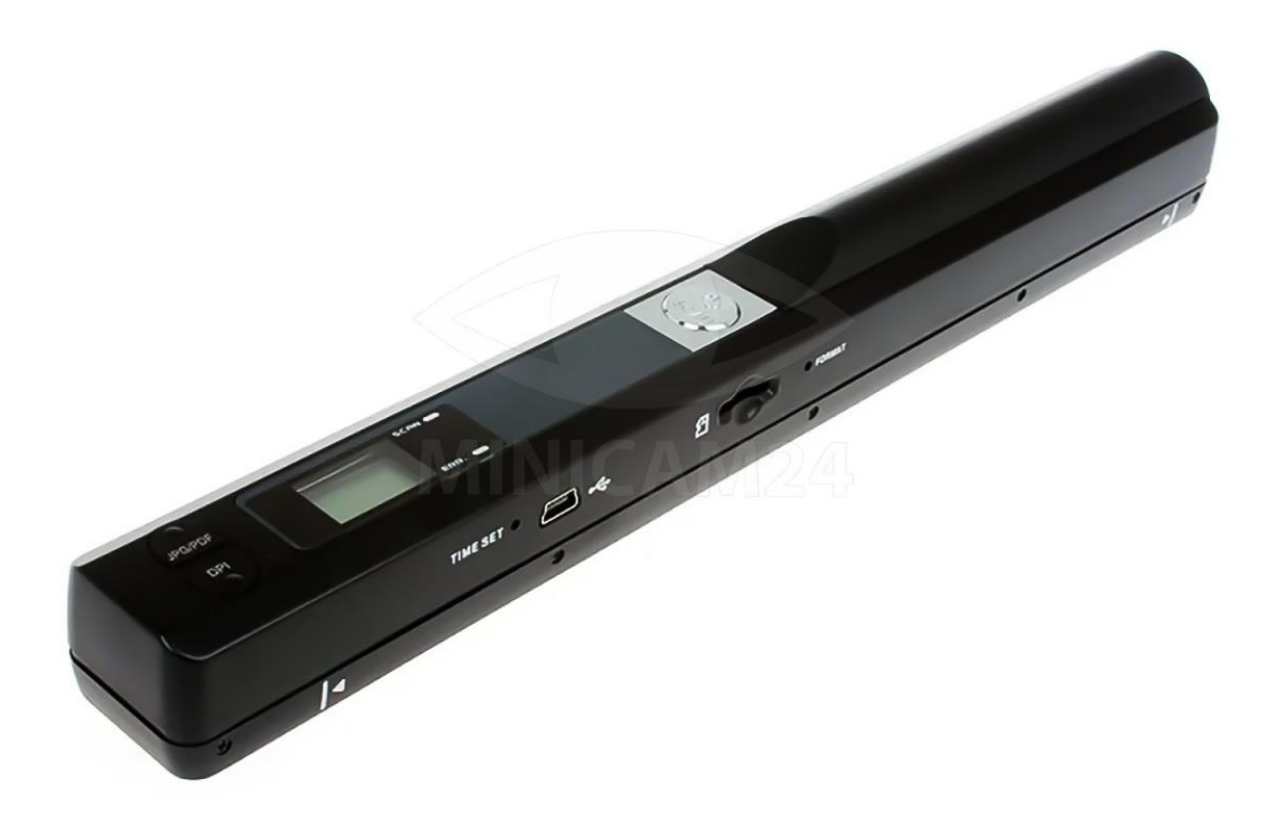

# СОДЕРЖАНИЕ

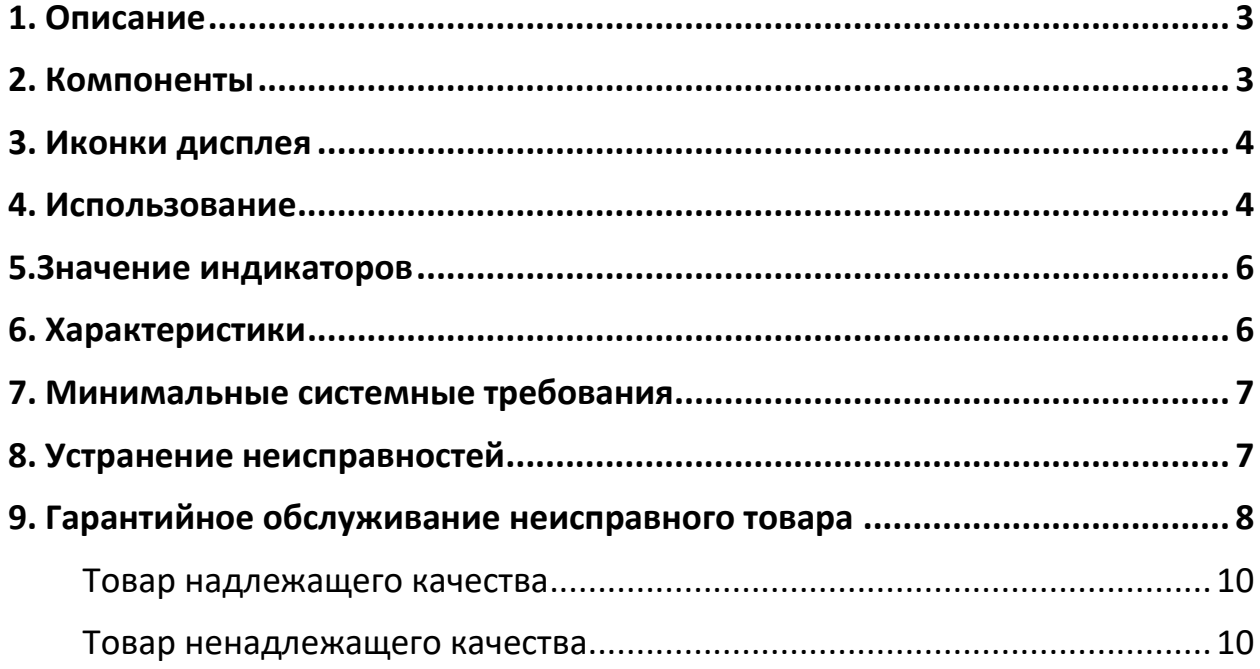

**1. Описание**

<span id="page-2-0"></span>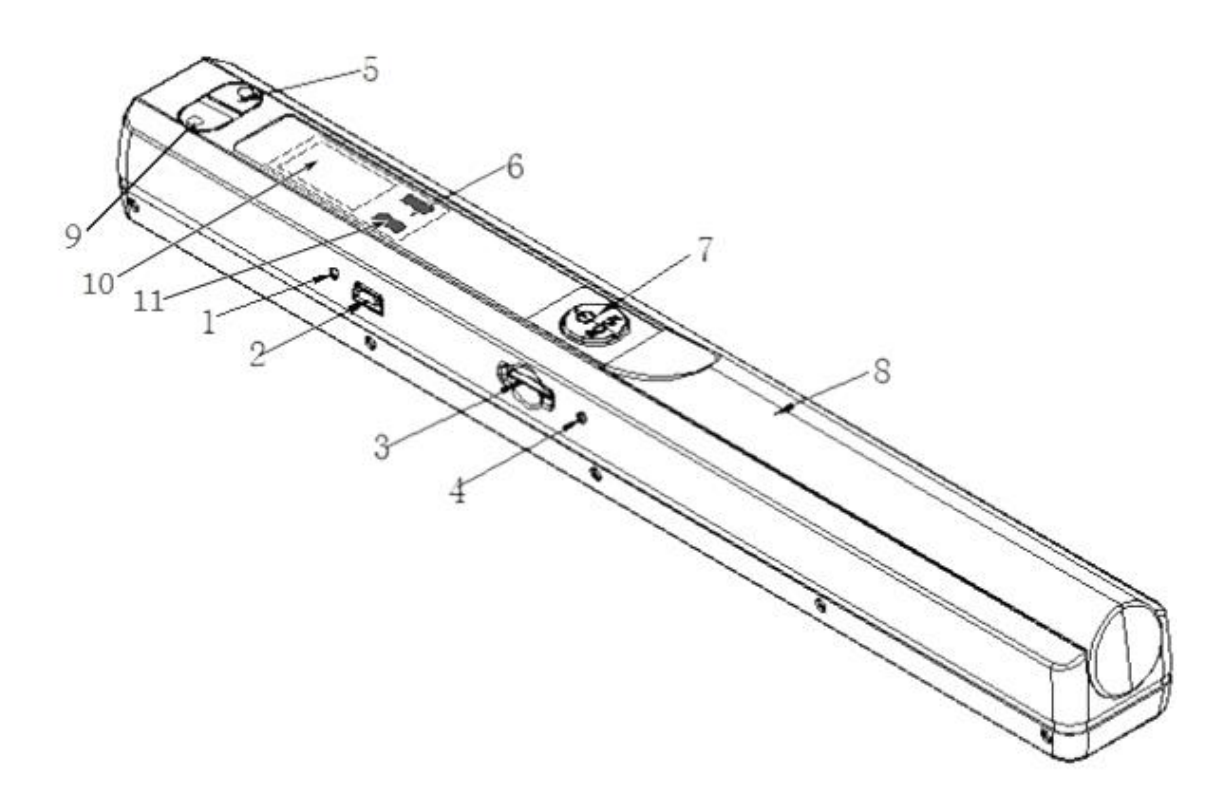

- Новый и практичный портативный цифровой сканер
- Разрешения сканирования: 300/600/900 точек на дюйм (DPI)
- Поддержка карт MicroSD до 32 ГБ
- Питание от 2-х батареек типа AA
- Драйвер не требуется для установки на MS Windows 7/Vista/XP и MacOS 10.4 и выше (подключение напрямую, установка драйвера не требуется).

#### **2. Компоненты**

- <span id="page-2-1"></span>1. Настройка времени. Нажмите эту кнопку, чтобы войти в режим настройки времени.
- 2. Порт USB: Порт USB 2.0 высокоскоростной.
- 3. Порт для карты памяти MicroSD.
- 4. Кнопка форматирования: Нажмите эту кнопку, чтобы отформатировать карту памяти Micro SD.
- 5. Формат хранения. Выберите форматы сохранения. На LCD-экране отобразится JPG/PDF.
- 6. Индикатор сканирования LED. Когда сканер готов к сканированию, индикатор горит зеленым.
- 7. Питание/Сканирование. Включение/выключение питания: удерживайте кнопку в течение 2 секунд, для включения или выключения питание. После

включения питания нажмите эту кнопку для сканирования. Затем нажмите эту кнопку еще раз, чтобы остановить сканирование.

- 8. Источник питания: 2 батарейки типа AA.
- 9. Разрешение: 900 DPI/600 DPI/300 DPI. Соответствующая иконка режима высокого/среднего/низкого разрешения будет отображаться на ЖК-экране.
- 10.ЖК-экран: Отображение статуса сканирования.
- <span id="page-3-0"></span>11.Индикатор LED ошибки: При слишком быстром сканировании индикатор LED загорается красным.

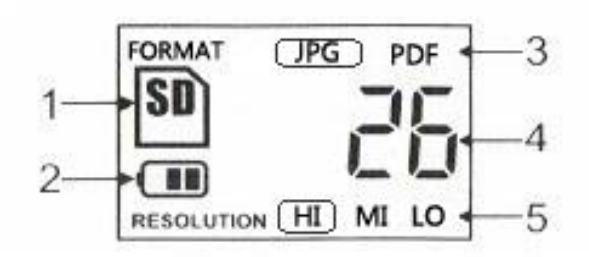

## **3. Иконки дисплея**

- 1. Фото будут сохранены на карте памяти.
- 2. Индикатор заряда батареи.
- 3. Формат сохранения сканов.
- 4. Номер файла на карте памяти.
- <span id="page-3-1"></span>5. Разрешение сканирования.

## **4. Использование**

- 1. Установите батареи в батарейный отсек.
	- a. Откройте дверцу отсека.
	- b. Установите 2 щелочных батареи AA в отсек для батарей и закройте отсек.
	- c. Удерживайте кнопку включения/сканирования вниз в течение 2 секунд, чтобы включить сканер.
- 2. Установите карту памяти.

Для записи и сохранения изображений вам необходимо вставить карту MicroSD.

- 3. Настройте время
	- a. Нажмите кнопку TIME SET для входа в режим настройки времени.
	- b. 1×× отобразится на ЖК-экране. Используя кнопки 5 и 9, выполните необходимые настройки.
	- c. Нажмите кнопку SCAN для подтверждения настроек времени.
	- d. Перейдите к следующим настройкам на ЖК-экране, см. ниже: 1×× Установка года
- 2×× Установка месяца
- 3×× Установка даты
- 4×× Установка часов
- 5×× Установка минут
- e. После установки всех данных нажмите TIME SET для выхода.
- 4. Отформатируйте карту памяти
	- a. Вставьте новую карту MicroSD в сканер, затем включите сканер.
	- b. Нажмите кнопку "format", на ЖК-экране отобразится "F".
	- c. Нажмите кнопку питания/сканирования, чтобы отформатировать карту MicroSD.
	- d. Индикатор SD-карты будет мигать до завершения форматирования карты памяти.
- 5. Настройте разрешение

Нажмите кнопку DPI, чтобы выбрать высокое разрешение / среднее разрешение / низкое разрешение. Иконка выбранного разрешения отобразится на ЖК-экране.

- 6. Выберите формат файла Нажмите кнопку 5 и выберите формат JPG/PDF. Иконка режима JPG/PDF отобразится на ЖК-экране.
- 7. Проведите сканирование

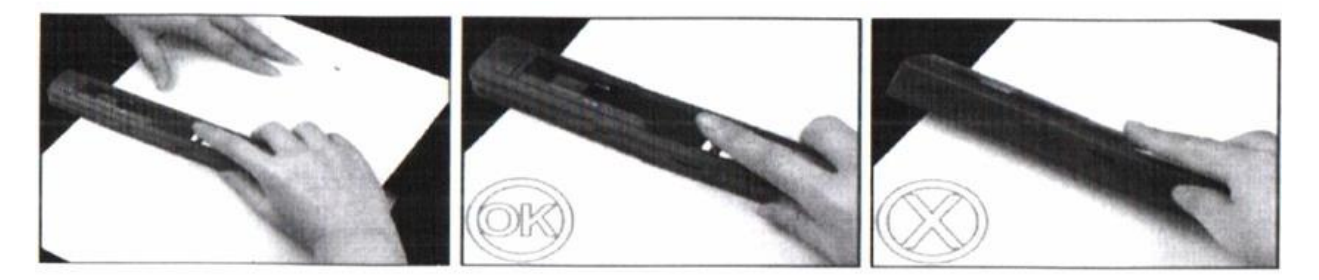

- a. Установите сканер в правильное положение над объектом для сканирования.
- b. Удерживайте сканер и нажмите "Сканировать" для начала сканирования.
- c. Двигайтесь медленно, чтобы сканер и ваша рука не колебались и получить изображение высокого качества.
- d. Для остановки сканирования нажмите кнопку "Питание/Сканирование" (7).

### **5.Значение индикаторов**

<span id="page-5-0"></span>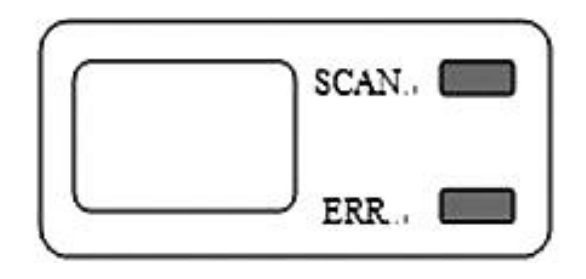

- Зеленый свет индикатора горит идет сканирование
- Зеленый свет индикатора погас сканирование завершено
- Красный свет индикатора горит слишком быстрое сканирование. Перезапустите и начните сканирование снова.
- Красный свет индикатора не горит сканирование идет нормально. Продолжайте процесс сканирования.

#### **6. Характеристики**

- <span id="page-5-1"></span>• Размер изделия (ДxШxВ): 257 мм x 30 мм x 24.5 мм
- Вес изделия: 150 г (без батареи); 190 г (с батареей)
- Функция: Портативный сканер
- Имидж-сенсор: Цветной контактный изображения формата A4
- Количество элементов сенсора: 5136 точек (1-й 5104-й точки доступны)
- Размер фотографии при сканировании: A4
- Скорость сканирования:
	- o Формат A4:
		- Высокое разрешение с цветом ≥12 с
		- Среднее разрешение с цветом ≥8 с
		- Низкое разрешение с цветом ≥3 с
- Ширина сканирования: 8.27 дюйма
- Длина сканирования (Длина сканирования зависит от сложности содержимого):
	- o Высокое разрешение: 35 дюймов (88,9 см)
	- o Среднее разрешение: 45 дюймов (114,3 см)
	- o Низкое разрешение: 98 дюймов (248,92 см)
- Ёмкость (На основе карты microSD объемом 2 ГБ. При сканировании файла формата A4, количество сканов зависит от сложности содержимого):
	- o Цветное 900 точек/дюйм: 110 шт./JPG или PDF (мин.)
	- o Цветное 600 точек/дюйм: 250 шт./JPG или PDF (мин.)
	- o Цветное 300 точек/дюйм: 850 шт./JPG или PDF (мин.)
- Разрешение изображения:
	- o Низкое разрешение: 300x300 точек на дюйм (по умолчанию)
- o Среднее разрешение: 600x600 точек на дюйм
- o Высокое разрешение: 900x900 точек на дюйм
- Внутренняя флэш-память: SPI Flash
- Внешняя карта памяти: Micro SD (TF Card) до 32 ГБ
- Формат файла: JPG (по умолчанию)/PDF
- Панель дисплея: Статус TN
- Автоматическое отключение: 3 минуты
- USB-порт: USB 2.0 High Speed
- Система поддержки: Драйвер не требуется для Windows XP/Vista, 7 и MAC 10.4 и выше
- Источник питания: 2 батареи AA
- <span id="page-6-0"></span>• Срок службы батарей: ≥200 сканов (формат A4, низкое разрешение)

# **7. Минимальные системные требования**

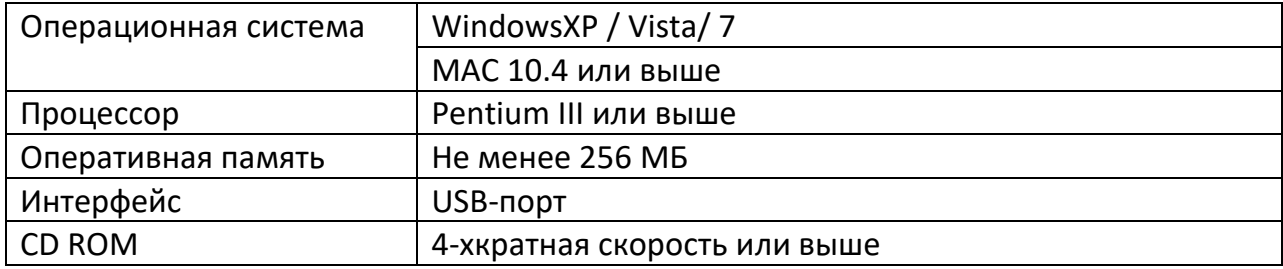

#### **8. Устранение неисправностей**

<span id="page-6-1"></span>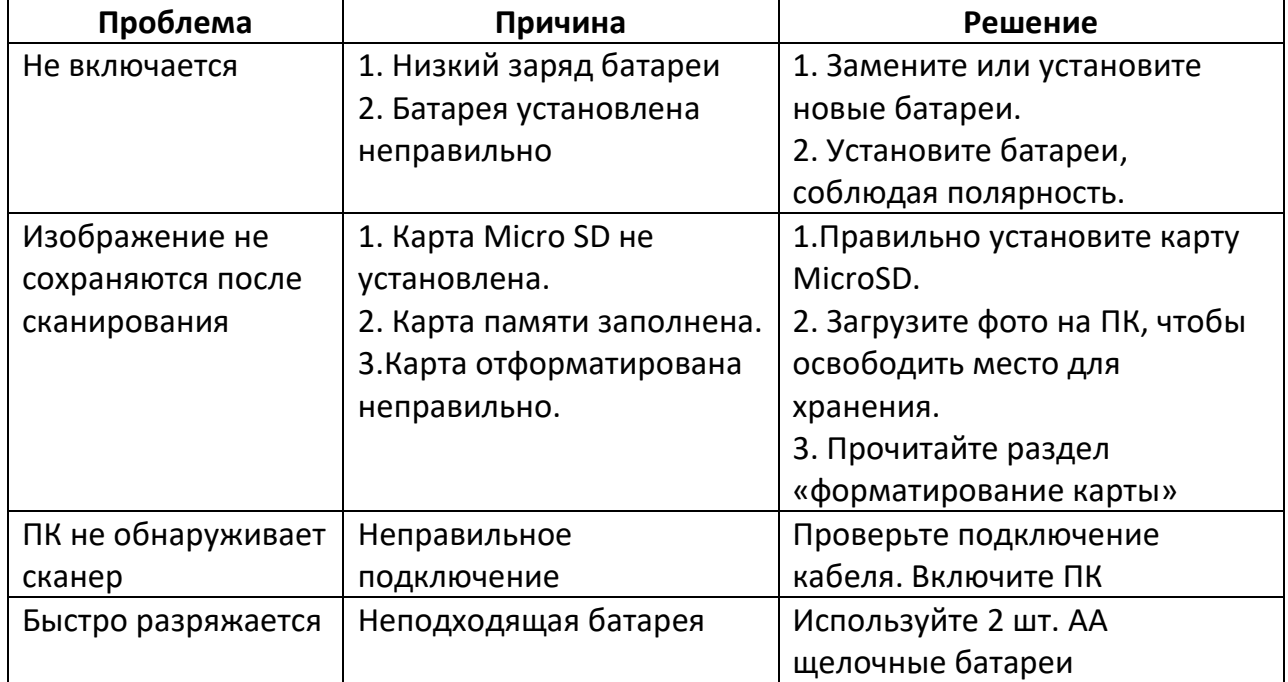

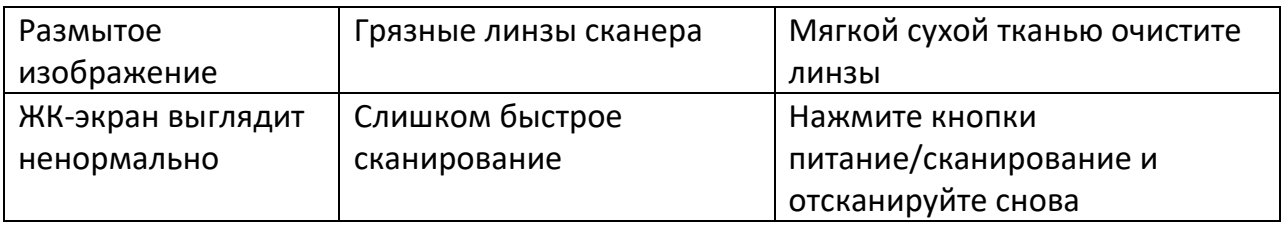

# **9. Гарантийное обслуживание неисправного товара**

<span id="page-7-0"></span>Если в купленном Вами товаре в течение установленного гарантийного срока обнаружены недостатки, Вы по своему выбору вправе:

- потребовать замены на товар этой же марки (этой же модели и (или) артикула)
- потребовать замены на такой же товар другой марки (модели, артикула) с соответствующим перерасчетом покупной цены;
- потребовать соразмерного уменьшения покупной цены;
- потребовать незамедлительного безвозмездного устранения недостатков товара или возмещения расходов на их исправление потребителем или третьим лицом;
- отказаться от исполнения договора купли-продажи и потребовать возврата уплаченной за товар суммы. В этом случае Вы обязаны вернуть товар с недостатками продавцу за его счет.

В отношении [технически сложного товара](http://www.consultant.ru/document/cons_doc_LAW_121597/#p20) Вы в случае обнаружения в нем недостатков по своему выбору вправе:

- отказаться от исполнения договора купли-продажи и потребовать возврата уплаченной за такой товар суммы;
- предъявить требование о его замене на товар этой же марки (модели, артикула) или на такой же товар другой марки (модели, артикула) с соответствующим перерасчетом покупной цены.

Срок предъявления вышеназванных требований составляет 15 дней со дня передачи Вам такого товара.

По истечении указанного 15-дневного срока данные требования подлежат удовлетворению в одном из следующих случаев:

- обнаружение существенного недостатка товара (существенный недостаток товара: неустранимый недостаток или недостаток, который не может быть устранен без несоразмерных расходов или затрат времени, или выявляется неоднократно, или проявляется вновь после его устранения);
- нарушение установленных законом РФ «О защите прав потребителей» сроков устранения недостатков товара;

• невозможность использования товара в течение каждого года гарантийного срока в совокупности более чем тридцать дней вследствие неоднократного устранения его различных недостатков.

В случае если Вы приобрели уцененный или бывший в употреблении товар ненадлежащего качества, и были заранее предупреждены о недостатках, из-за которых произошла уценка, в письменной форме, то претензии по таким недостаткам не принимаются.

**Важно! Необходимо использовать услуги квалифицированных специалистов по подключению, наладке и пуску в эксплуатацию технически сложных товаров, которые по техническим требованиям не могут быть пущены в эксплуатацию без участия соответствующих специалистов.**

**Условия проведения гарантийного обслуживания**

- Фактическое наличие неисправного товара в момент обращения в сервисный центр;
- Гарантийное обслуживание товаров, гарантию на которые дает производитель, осуществляется в специализированных сервисных центрах;
- Гарантийное обслуживание неисправных товаров, купленных в интернетмагазинах ООО Максмол-групп, возможно в нашем сервисном центре по телефону 8-800-200-85-66
- Срок гарантийного обслуживания не превышает 45 дней;
- Гарантийное обслуживание осуществляется в течение всего гарантийного срока, установленного на товар;
- При проведении ремонта срок гарантии продлевается на период нахождения товара в ремонте.

#### **[Право на гарантийный ремонт не распространяется на случаи](https://www.dns-shop.ru/service-center/exchange-and-returns/)**

- неисправность устройства вызвана нарушением правил его эксплуатации, транспортировки и хранения.
- на устройстве отсутствует, нарушен или не читается оригинальный серийный номер;
- на устройстве отсутствуют или нарушены заводские или гарантийные пломбы и наклейки;
- ремонт, техническое обслуживание или модернизация устройства производились лицами, не уполномоченными на то компаниейпроизводителем;
- дефекты устройства вызваны использованием устройства с программным обеспечением, не входящим в комплект поставки устройства, или не одобренным для совместного использования производителем устройства;
- дефекты устройства вызваны эксплуатацией устройства в составе комплекта неисправного оборудования;
- обнаруживается попадание внутрь устройства посторонних предметов, веществ, жидкостей, насекомых и т.д.;
- неисправность устройства вызвана прямым или косвенным действием механических сил, химического, термического воздействия, излучения, агрессивных или нейтральных жидкостей, газов или иных токсичных или биологических сред, а так же любых иных факторов искусственного или естественного происхождения, кроме тех случаев, когда такое воздействие прямо допускается «Руководством пользователя»;
- неисправность устройства вызвана действием сторонних обстоятельств (стихийных бедствий, скачков напряжения электропитания и т.д.);
- неисправность устройства вызвана несоответствием Государственным Стандартам параметров питающих, телекоммуникационных и кабельных сетей;
- иные случаи, предусмотренные производителями.

#### **Гарантийные обязательства не распространяются на расходные элементы и материалы (элементы питания, картриджи, кабели подключения и т.п.).**

#### Товар надлежащего качества

<span id="page-9-0"></span>Вы вправе обменять товар надлежащего качества на аналогичный товар в течение 14 дней, не считая дня покупки.

Обращаем Ваше внимание, что основная часть нашего ассортимента – [технически](http://www.consultant.ru/document/cons_doc_LAW_121597/#p20)  [сложные товары](http://www.consultant.ru/document/cons_doc_LAW_121597/#p20) бытового назначения (электроника, фотоаппаратура, бытовая техника и т.п.).

Указанные товары, согласно [Постановлению Правительства РФ от 31.12.2020 №](http://www.consultant.ru/document/cons_doc_LAW_373622/)  [2463](http://www.consultant.ru/document/cons_doc_LAW_373622/) , обмену как товары надлежащего качества не подлежат. Возврат таких товаров не предусмотрен [Законом РФ от 07.02.1992 № 2300](http://www.consultant.ru/document/cons_doc_LAW_305/)-1.

#### Товар ненадлежащего качества

<span id="page-9-1"></span>Если в приобретенном Вами товаре выявлен недостаток вы вправе по своему выбору заявить одно из требований, указанных в ст.18 Закона РФ от 07.02.1992 № 2300-[1 \(ред. от 11.06.2021\) О защите прав потребителей](http://www.consultant.ru/document/cons_doc_LAW_305/76ae101b731ecc22467fd9f1f14cb9e2b8799026/) . Для этого можете обратиться в сервисный центр Максмолл по телефону 8-800-200-85-66 Тем не менее, если указанный товар относится к технически сложным, утв. [Постановлением от 10 ноября 2011 г. № 92](http://www.consultant.ru/cons/cgi/online.cgi?rnd=2719F34FF8433314A08EAC4961C255BC&req=doc&base=LAW&n=321359&REFDOC=204874&REFBASE=LAW#1ik62axyoee)4 , то указанные в ст.18 требования могут быть заявлены только в течение 15 календарных дней с даты покупки. По истечении 15 дней предъявление указанных требований возможно в случаях если:

- Обнаружен существенный недостаток (Неремонтопригоден);
- Нарушены сроки устранения недостатков;
- Товар не может использоваться в совокупности более тридцати дней в течение каждого года гарантийного срока в связи с необходимостью неоднократного устранения производственных недостатков.

**Если у вас остались какие-либо вопросы по использованию или гарантийному обслуживанию товара, свяжитесь с нашим отделом технической поддержки в чате WhatsApp. Для этого запустите приложение WhatsApp. Нажмите на значок камеры в правом верхнем углу и отсканируйте QR-код приведенный ниже камерой вашего смартфона.**

> Сервисный Центр Контакт WhatsApp

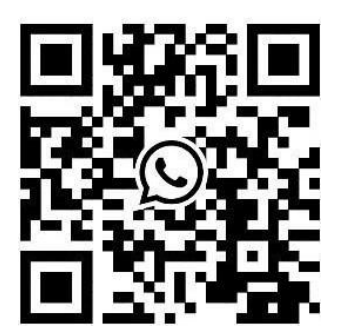

#### **Приятного использования!**

Сайт: **minicam24.ru**

E-mail: info@minicam24.ru

Товар в наличии в 120 городах России и Казахстана

Телефон бесплатной горячей линии: **8(800)200-85-66**